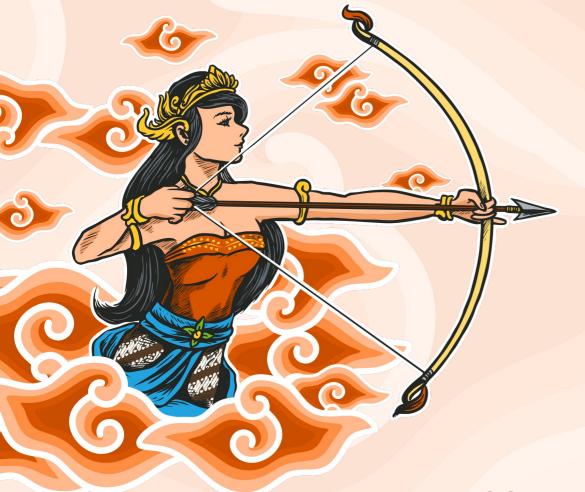

LibreOffice Theme Changer

Customize Your LibreOffice Appearance in Easy Way

Rania Amina FOSDEM - Brussels / 1 & 2 February 2020

## Hi, Everyone ...

This me, Rania Amina

A graphic & UI designer, contributor & member at several open source projects/communities (as designer, translator, local event manager), and student of Indonesian Literature at Faculty of Cultural Science Universitas Gadjah Mada Yogyakarta. Initiatos & project manager of LibreOffice Theme Changer.

#### **Contact & Social**

https://raniaamina.id

Raniaamina.id

🔰 raniaamina\_id

# So, What's LibreOffice Theme Changer?

## LibreOffice Theme Changer ...

An extension for LibreOffice that will allow you to personalize LibreOffice appearance. You can set your personal Intro (splash image), Persona themes, custom icon and/or menu layout.

This project initated on 2018 (as simple bash script) then developed as extension at 2019 by LibreOffice ID community.

Repository:

https://github.com/libreofficeid/LO-TC-GUI

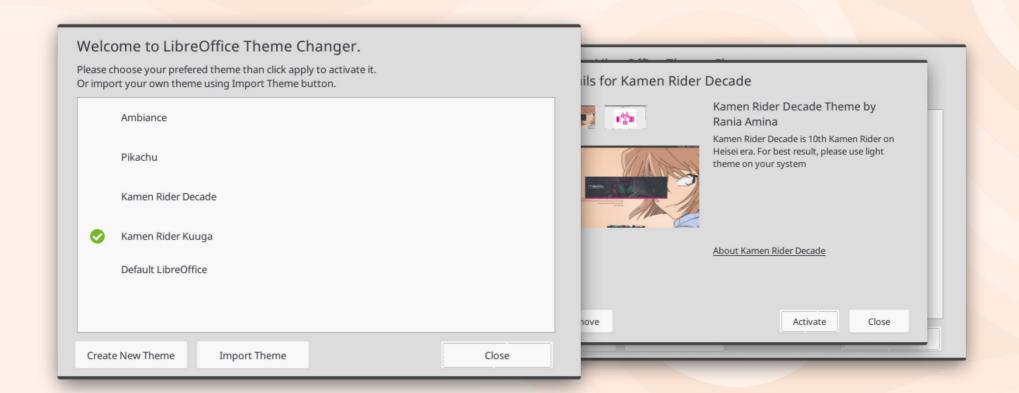

#### **LOTC Main Window**

#### **Built with:**

- Python 3.5
- 2. LibreOffice 6.2 macro to create xdl (UI dialog)
- Unodit (https://github.com/kelsa-pi/unodit) to convert xdl to \*.py

# Humm, How LOTC Work?

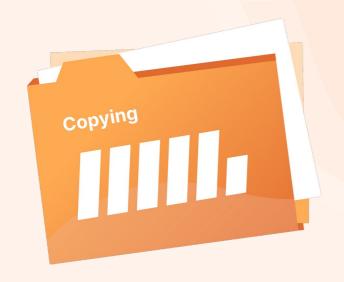

## Basicly,

First, LOTC will back up the main files and folders (intro, officerc, persona, etc.). Then we create a symlink to the file/folder in the LibreOffice configuration directory.

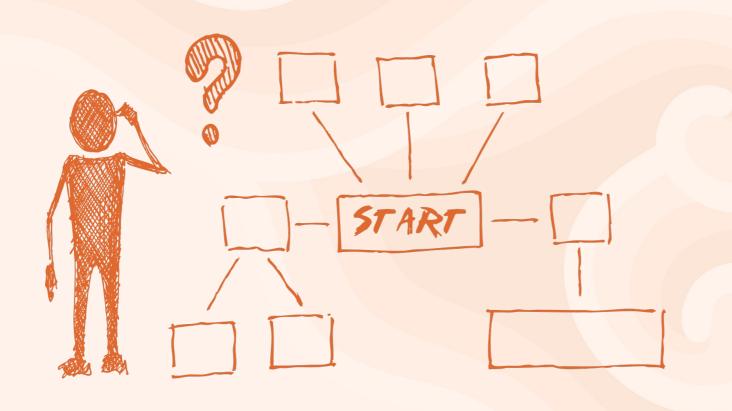

## Complete Workflow

Please refer to this link for complete workflow:

https://docs.libreoffice.id/libreoffice-theme-changer/workflow

## Requirements & Support

LOTC can run on LibreOffice 6.2 or newest. You can run this extension on LibreOffice that installed on Linux (via deb/rpm, flatpak, or snap), Mac OSX, and even on Windows.

### \*.lotc File Format

We use special file format to define LOTC theme file. \*.lotc is compressed file that contain all theme component needed. We've provide complete guide to create custom theme for LOTC, please refer to link below.

https://docs.libreoffice.id/libreoffice-theme-changer/lotc

# Then, Why LOTC is Important?

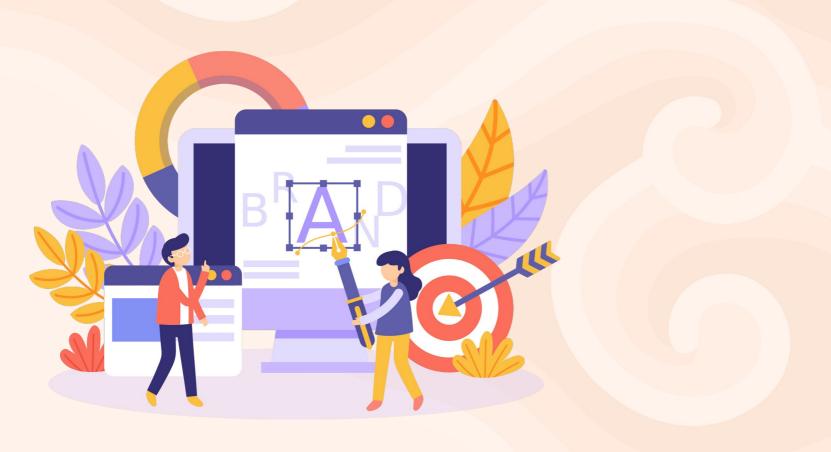

## 1. Promotion Strategy

LOTC can make LibreOffice look more personal. So everyone can rebrand LibreOffice appearance as they want/need. This is a chance to spread LibreOffice more widely.

#### **Details:**

LOTC Theme: Srikandi

Icons: Srikandi

Background Color: #FFe9FA

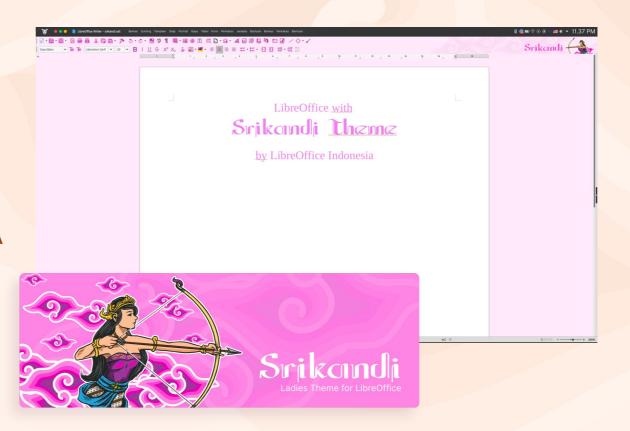

Srikandi: LibreOffice Theme for Ladies

#### **Details:**

LOTC Theme: Kids Theme

Icons: Kids

Background Color: #EEEEEE

**Custom Layout Menu** 

(Simplified)

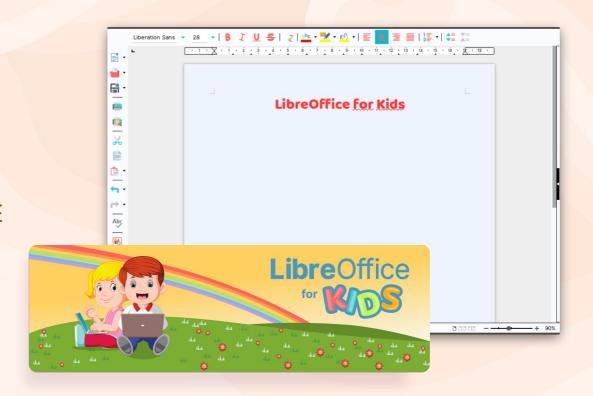

Kids Theme: LibreOffice for Kids

#### **Details:**

LOTC Theme: Kamen Rider

Decade

Icons: Breeze

Background Color: Default

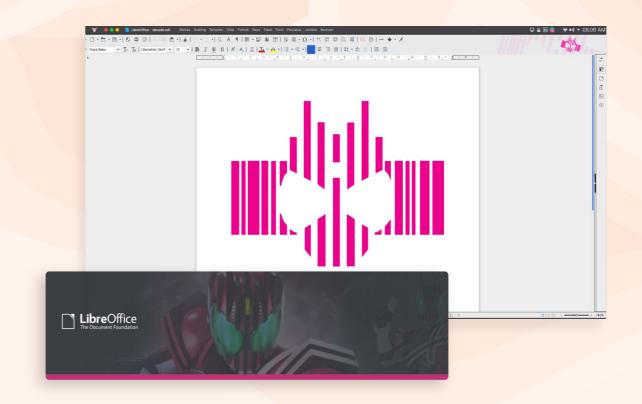

Kamen Rider Decade: LibreOffice for Kamen Rider Club More Theme

https://lumbung.libreoffice.id/tema/

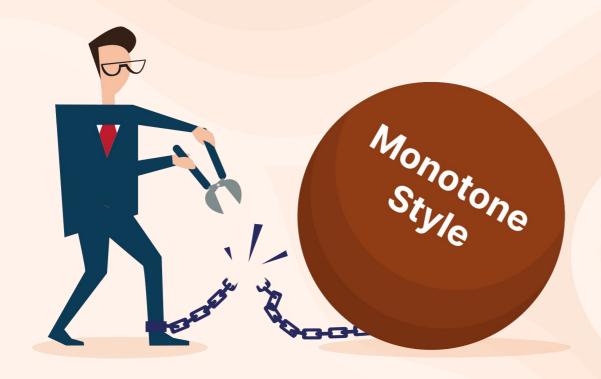

### 2. Freedom Evidence

LibreOffice come with spirit of openness and freedom. It means user should can choose their preference as they want. With LOTC, they can be more creative and determine how should LibreOffice look as their taste.

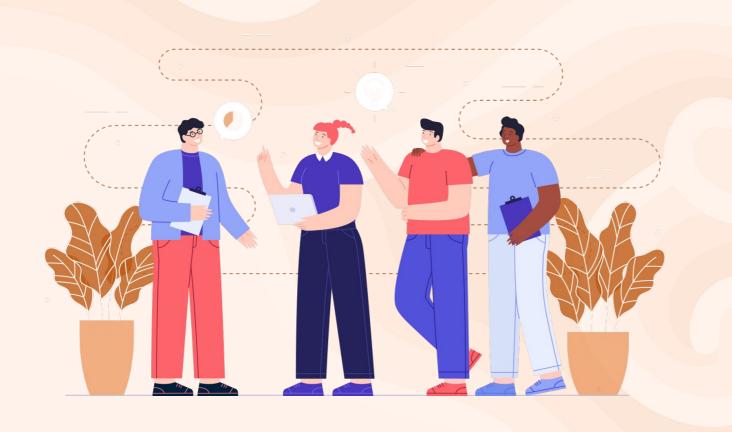

## 3. Increase People's Interest

Common problem for new LibreOffice user (as happen on my country) is about LibreOffice appearance. LibreOffice is very powerfull, but some times, this not enough to make people try LibreOffice.

## Ok, What's Next?

LOTC still under development. Our team do the best as we can. We belive that LOTC can be usefull part of next LibreOffice. Please try to use and give us your feed back and advice to make LOTC better in the future.

Known Issues https://github.com/libreofficeid/LO-TC-GUI/issues

### Usefull Link

LOTC Project - https://github.com/libreofficeid/LO-TC-GUI
LOTC Docs - https://docs.libreoffice.id/lotc
Srikandi Icons - https://github.com/libreofficeid/libreoffice-style-srikandi
Kids Icons - https://github.com/libreofficeid/libreoffice-style-kids/

#### Behind The Script:

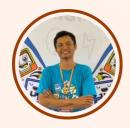

#### Programmer

Sofyan Sugianto

☑ sofyan@artemtech.id

☑ sofyan.artem.75

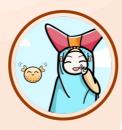

#### Icon Designer

Annisa Aulia Rasyidah

☑ Rasyidhah94@gmail.com

menggelinding

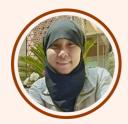

Icon Designer

Ermin D Alita

□ ermindalita@gmail.com

@ ealita.id

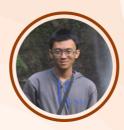

#### Graphic Designer

Stanislaus J. Pinasthika

☑ arivleone@gmail.com

iam\_stanis

#### **Special Thanks**

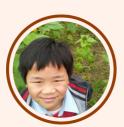

Advisor

Franklin Weng

☑ franklin@goodhorse.idv.tw

## Merci pour votre attention:")

Any Questions?